## **دوره آموزش کاربردی**SSIS

## **مقدمه:**

 اهداف دوره مراحل انجام کار مرور تنظیمات کامپوننت ها استفاده از کامپوننت ها در سناریو های مختلف ایجاد انبار داده ثبت **Log** جهت بررسی پکیج ها **Deploy** کردن پکیج ها در محیط عملیاتی

**جلسه اول:**

- اولیه تنظیمات و **Database Engine Instance (SQL Server)** نصب
	- ایجاد **warehouse Data**( انبار داده(
- بررسی تنظیمات اولیه جهت افزایش کارایی انبار داده ) **,Index ,Group File** )**Partitioning**
	- **Recovery Model** تنظیم
	- **Shrink**( کم کردن( حجم الگ فایل ها

**جلسه دوم:**

- ایجاد **Stage DataBase** جهت پاکسازی داده ها
- بک آپ گیری **Full** و **Incremental** از انبار داده
	- خواندن اطالعات از منابع مختلف و ذخیره در **DW**
		- خواندن اطالعات از **Oracle**
- نصب **Client Oracle** و ذخیره فایل **ora.tnsnames** در مسیر زیر:
- product\11.1.0\client\Network\Admin
	- **Microsoft SQL Server** از اطالعات خواندن

**جلسه سوم:**

- ثبت **Log** کابردهای جدول الگ ایجاد جدول الگ ثبت الگ شروع عملیات
- ثبت الگ اتمام عملیات

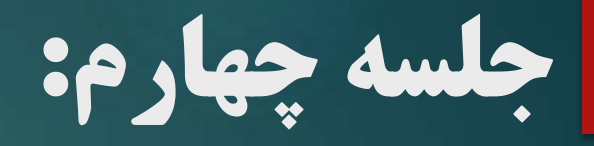

- **.1** تبدیل تاریخ میالدی به شمسی با استفاده از **DimDate** و توابع **SQL**
	- **.2** توابع **:**
	- **FORMAT .1**
	- **DATEADD .2**
		- **MONTH .3**

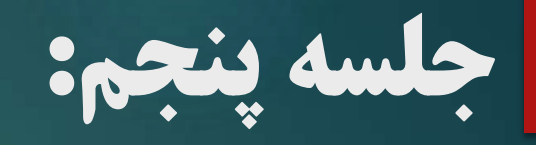

- **.1** استفاده از **Variable**
- **.2 Container Loop For** جهت بررسی و بارگذاری داده ها
	- بصورت روزانه
	- با استفاده از **ID**

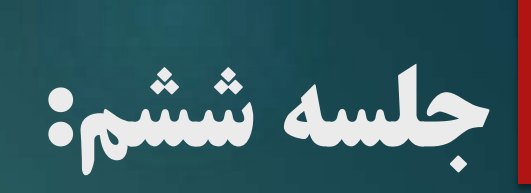

- **.1** ایجاد جدول **Log Error**
- **.2** استفاده از **Handler Event**

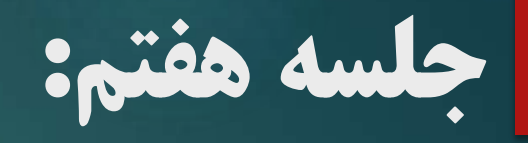

**Slowly changing dimension** سازی پیاده **.1 SCD Type 0**  $\ge$ **SCD Type 1**  $\triangleright$ **SCD Type 2**  $\geq$ 

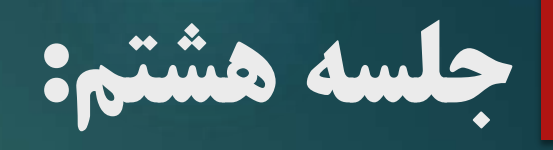

- .1 Deploy نمودن Packageها
- Protection Level تنظیم و ISCatalog ایجاد
	- تنظیم String Connection و دیگر پارامترها
		- اجرای Packageها بصورت دستی و JOB
			- گزراش و عیب یابی اجرای Packageها

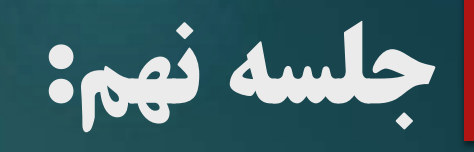

- .1 اتصال به دیتابیس Oracle
	- Connector نصب
- استفاده از کامپوننت های مختص Oracle
	- OLE DB استفاده از  $\triangleright$

**جلسه دهم:**

- .1 نحوه بارگذاری داده
- Stage DataBase
	- Initial Load
- Incremental Load  $\rightarrow$